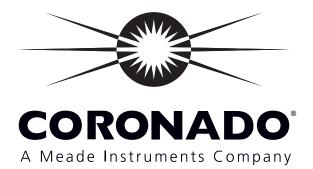

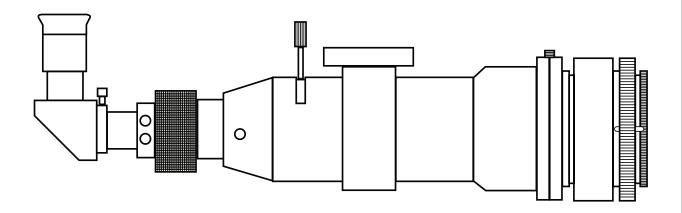

# **SolarMax® II Series**

H-a Telescopes With RichView™ Tuning

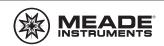

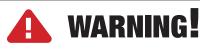

Looking at the Sun can be very dangerous unless the proper precautions are taken and specialized solar viewing equipment, like Coronado Solar filters and telescopes are used. Never look at the Sun directly with your eyes. When using Coronado filters on a telescope not designed specifically for solar viewing, be sure to block all non-filtered optical

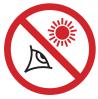

components such as viewfinders to prevent the suns light from passing through. An inadvertent glance thought an unfiltered or improperly filtered optical system can cause immediate and permanent damage to the eye. Never allow unattended children to operate or be near a solar telescope system.

Coronado SolarMax and SolarMax II hydrogen-alpha telescopes and filters are designed and tested to provide safe viewing of the Sun. These systems consist of two critical parts: The etalon filter that may be mounted at the front of the telescope or internally inside the telescope tube and the blocking filter that is mounted at the back of the telescope. Both of these components must be properly installed to provide safe solar viewing. Most Coronado blocking filters (BF filters) are installed in a special diagonal that mounts at the rear of the telescope and holds the eyepiece. Do not replace this diagonal with any other diagonal. Without the blocking filter inside the **dedicated Coronado diagonal**, light from the sun is not fully filtered and looking through the system can result eye damage even with a quick glance.

# READ THIS MANUAL COMPLETELY BEFORE ATTEMPTING TO USE YOUR NEW CORONADO PRODUCT. IT CONTAINS SPECIFIC INSTRUCTIONS REQUIRED FOR THE SAFE USE OF YOUR PRODUCT.

Meade Instruments has night and day covered for the amateur astronomer. Meade is the leader in night time astronomy with the most advanced optical, mechanical and electronic systems for viewing the night sky. With Coronado and the development of the SolarMax II, Meade is the clear leader in solar day time observing as well. Whether you are imaging deep sky objects with your Meade astronomical telescope and DSI or gazing at our nearest star through a Coronado SolarMax telescope, keep an eye on the Meade team to provide you with the most technologically advanced and innovative product to enhance your enjoyment of astronomy. No matter where, or what time of day your interest in astronomy calls to you,

we will be there with you.

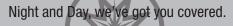

### **Table of Contents**

| About Coronado <sup>®</sup>                              |
|----------------------------------------------------------|
| Filter Safety                                            |
| PST® Personal Solar Telescope                            |
| SolarMax <sup>®</sup> II 60 Telescope                    |
| SolarMax <sup>®</sup> II 90 Telescope                    |
| SolarMax <sup>®</sup> II 40mm, 60mm and 90mm Filter Sets |
| Cleaning                                                 |
| Replacement Manuals and Accessories                      |

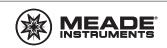

### **About Coronado**

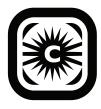

Coronado® was founded in 1997 by David Lunt and Geraldine Hogan as Coronado Technology Group. David Lunt's 40 plus years experience at the forefront of optical design and innovation translated into patented technology allowing the classical Fabry-Pérot etalon to be constructed in a novel way. Tremendous demand changed the initial concept of producing a few hydrogen-alpha (H-a) telescopes a month for the advanced solar amateur. As word got out that these telescopes and filters produced amazing views

of the Sun, Coronado grew rapidly. As demand vastly exceeded the small company's ability to produce, the owners of Coronado decided to sell their operation to a company with the experience in higher volume manufacturing but still had then dedication to quality and detail that Coronado was known for. That company is Meade Instruments.

Since 1997 Meade Instruments' Coronado brand has grown to become the largest selling solar telescopes and filters. We now manufacture four lines of H-a telescopes and filter systems from the low cost, high performance PST (Personal Solar Telescope) to the ultimate 90mm SolarMax II along with the specially designed Cemax series of eyepieces and custom solar accessories. In June of 2010 Meade Instruments Corp. announced the introduction of the revolutionary SolarMax II line of solar observing telescopes and filters. The new SolarMax II represents a breakthrough in solar observing with the new RichView<sup>™</sup> tuning system. This patented system allows direct tuning of the primary etalon filter. No other commercially available H-a telescope can provide the tuning range and accuracy of the SolarMax II. Observers can now tune for the highest contrast views of active regions, flares, filaments, and other surface detail, or quickly and easily re-tune for prominences on the solar limb.

We continue to maintain the founders philosophy for building filters — Safety, Quality, and Performance. You can rest assured that your new instrument has been hand assembled and tested before being sealed in the box. In fact, every telescope and filter is field tested on the Sun so we are confident you can look forward to a lifetime of fantastic H-a views of our dynamic Sun. If you have any questions please do not hesitate to contact us.

### **Filter Safety**

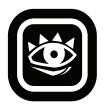

Safety - It is widely known that there are inherent dangers involved with observing the Sun. Meade Instruments has always been, is, and always will be, obsessed with the safety of its products. A proposed new product is not released until it has been fully proven that it can be made completely safe for the user. All Coronado instruments are tested and sealed at our facilities as complete, safe, and working units. Do not attempt to disassemble any Coronado product, doing so will void your warranty and could

compromise your safety. Before each use make sure your filter does not appear damaged in any way, if you have any doubts please call our customer support. Meade is obsessed with safety and you should be too.

We recommend you establish a safety checklist for each viewing session, ensuring that all adaptors, filters and blocking filters are installed and secure before aligning the system to the sun. Make this safety check part of your observing routine. Never leave a solar telescope unattended.

An additional safety consideration is exposure to the Sun. Always use sunscreen, and wear a hat and long sleeved shirt while observing.

### **PST® Personal Solar Telescope**

Congratulations on your purchase! Meade Instruments has shipped your Coronado PST dedicated H-a telescope fully assembled and ready for use. Be sure to read the safety and cleaning instructions on page 4 and 13 before using your PST telescope. You can refer to the diagrams below for questions regarding the components of your system. Please read these instructions in full before setting up your new PST telescope and contact customer service if you have any questions.

**Mounting** – Meade manufactures and sells separately three (3) mounts suitable for the PST: the MALTA<sup>™</sup> mount (Manual ALTitude Azmuth), the DSM altazimuth computer controlled mount and the LXD75 German equatorial computer controlled mount. The threads on the bottom of the PST are compatible with any ½ 20 thread. Most standard photographic mounts and mounting hardware can be used to provide a safe, stable, and reliable set up. This is also compatible with piggyback mounting systems.

The Meade MALTA<sup>™</sup> mount is a dedicated rugged, portable altazimuth mount designed for the PST. To use the MALTA mount, attach it to the PST using the two screws included with the MALTA mount Then secure the mount head to the base using the tension screw going through the top down into the base. The individual legs then thread into their holes. By loosening the tension screw one can adjust the azimuth or horizontal axis, retighten the tension screw to freeze that axis. The silver tension screw on the mount head will adjust the altitude or vertical axis when loosened and hold the PST firm when tightened down. Meade also makes a dovetail mounting block (product #DT-LXD75) compatible with the LXD75 mount and many other mounts on the market.

#### WARNING!

## Do not insert your eyepiece until you have confirmed that the telescope is securely mounted and all filter elements attached and secured.

**Finding the Sun** - The P.S.T.<sup>™</sup> has been designed with an internal Sol Ranger<sup>™</sup> Sun spotting device. There is a small pinhole on the front face of the P.S.T.<sup>™</sup> body and a small opaque window on the top, near the eyepiece holder. When properly aligned on the Sun the pinhole will let in light that will be projected onto the opaque glass in the form of a small harmless ball. It is NOT necessary to put your eye up to the opaque glass. Best alignment will be found when this ball of light is near center but it is not always dead center. Adding a SM40/T-Max<sup>™</sup> will obstruct the Sol Ranger- Do not put your eye up to the opaque glass.

**Tuning and Focusing the PST** - Because different features on the Sun are moving toward or away from the Earth, their light is Doppler shifted off the hydrogen-alpha line of 6562.8 Angstroms, you will need to adjust the tuning slightly to get the best highcontrast views of the features you want to observe. The PST is equipped with a tuning mechanism that allows the user to adjust performance of the solar filter. The purpose of this adjustment is to compensate for possible detuning of the filter due to the change

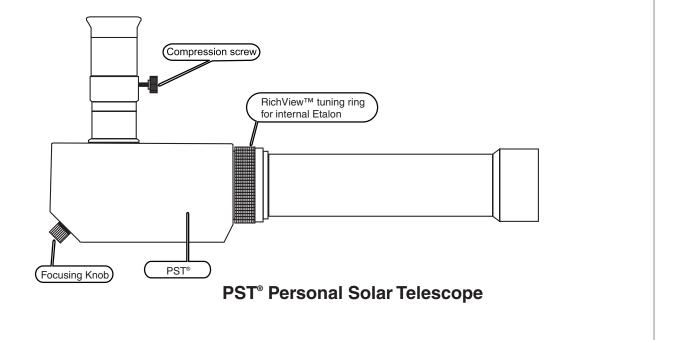

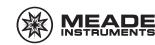

in operating conditions (such as barometric pressure that can change with elevation changes.) The adjustable tuner is located right at the end of the optical tube assembly where it merges to the rectangular body of the PST, and is easily recognized by the knurled rubber ring (see Pg. 5). The minute spectral adjustment of the etalon filter is accomplished by simply rotating this knurled ring in either direction. In most instances the filter adjustment will not be required – the PST is delivered properly tuned by Meade engineers. The judgment about occasional adjustment is made based on overall image quality and the ability to see the image details with a satisfactory contrast.

**NOTE:** The maximum possible extent of a (relatively tight) rotation of the adjustable tuner is approximately 130°. No excessive force should be applied in an attempt to rotate the knurled ring further than mechanically allowed. The best achievable contrast of the image will be found within the limits of adjustment, and, once such image is obtained, no further improvement of the image quality can be gained by forcing the tuner.

In search for a better solar image, the astronomer should first find the "sweet spot" by appropriately focusing the telescope using the focusing knob. Once the PST is appropriately focused, the edge of the solar disk will appear sharp. However, if, for example, the prominences are not seen after the telescope has been focused, the tuning lever for the internal etalon may be of help. In this case the knurled ring of the adjustable tuner should be appropriately turned until the sought contrast of the Sun's chromosphere is apparent.

Surface details will generally require one setting, while prominences will require a different setting for maximum detail.

**Tuning PST Double Stack 40 with RichView tuning** - With a double stack system, follow this procedure for best results: After the PST telescope is pointed at the Sun and the image has been focused, rotate the knurled ring on the telescope in either direction slowly while looking at the image in the eyepiece to get the most detail and contrast. Now adjust the tilt of the external Etalon on the front of the telescope with the T-Max wheel to achieve the brightest image while eliminating any reflections. Finally, adjust the RichView tuning ring on the external Etalon to get the most detail and contrast for the feature you are viewing. Because double stacked systems operate at a very narrow band pass of only 0.5 Angstroms or less, more tuning is needed for different areas and features on the Sun.

**Double Stacking** - This greatly increases contrast by narrowing the bandpass to <0.5Å and gives a spectacular 3D effect showing increased surface detail. The PST 40 telescope can be double stacked by adding an additional PST Etalon with T-Max (Product #SME-40). Contact your Coronado dealer or Meade Instruments directly for pricing.

#### PST Personal Solar Telescope

Aperture - 40mm Focal Length - 400mm f/Ratio - f/10.0 Bandwidth (Single Stacked)- <1.0 Å Bandwidth (Double Stacked)- <0.5 Å Thermal Stability - 0.005 Å/°C Blocking - Full blocking >10° from EUV to far IR

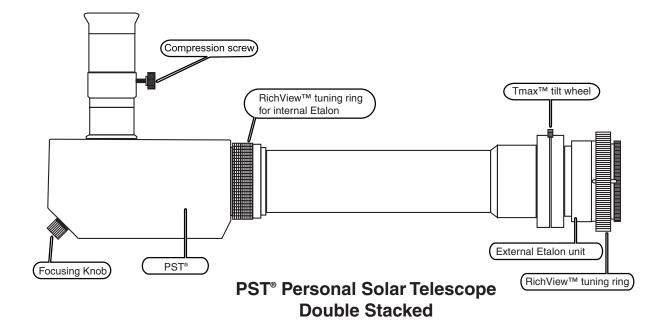

### SolarMax II 60 Dedicated H-a Telescope

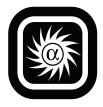

Congratulations on your purchase! Meade Instruments has shipped your Coronado SolarMax II telescope fully assembled and ready for use. Be sure to read the safety and cleaning instructions on page 4 and 13 before using your SolarMax II telescope. You can refer to the diagrams below for

questions regarding the components of your system. Please read these instructions in full before setting up your new SolarMax II telescope and contact customer service if you have any questions.

**Mounting** - The clamshell mounting ring your SolarMax II telescope has been shipped with is compatible with any 1/4 20 thread. Most standard photographic mounts and mounting hardware can be used to provide a safe, stable, and reliable set up. This is also compatible with piggyback mounting systems. Meade manufactures and sells separately two mounts suitable for the SolarMax II 60: The DSM altazimuth computer controlled mount and the LXD75 German equatorial computer controlled mount. Meade also makes a dovetail mounting block (product #DT-LXD75) compatible with the LXD75 mount and many other mounts on the market.

**Draw Tube** - - The SolarMax II series telescope has a very fine adjustment helical focuser that rotates around the OTA in order to achieve focus. This focuser also has a drawtube that will need to be slid in or out for "rough focus". To do this locate and loosen the 2 nylon set screws located in-between the helical focuser and before the larger silver compression screw, do not adjust the silver compression screw as this is used to secure the blocking filter in place. Once the nylon set screws are loose the drawtube will easily slide in and out of the focuser but cannot be completely removed. Most eyepieces will come to focus when the drawtube is nearly fully extended but some variations in eyepieces may require different positioning of the drawtube. Secure the drawtube in its new position by retightening the nylon set screws. The drawtube should be fully inserted for storage. All adjustable screws are meant to be finger tight - do not over tighten.

#### WARNING!

#### Do not insert your eyepiece into the blocking filter until you have confirmed that the telescope is securely mounted and all filter elements attached and secured.

**Finding the Sun** - Meade has included the Coronado Sol Ranger Sun finder. This finder scope sits on top of the clamshell and allows a small, harmless, ball of light to be projected on to the opaque glass at its back end. By standing back from the Sol Ranger you can easily place this ball of light in the center of the glass and the telescope should be aligned with the Sun - **Do not put your eye up to the opaque glass.** 

**Helical Focuser** - Once you have the Sun in the FOV and the draw tubes extended, insert the eyepiece into the eyepiece retainer and tighten the thumbscrew to secure it. Adjust the helical focuser by holding between the thumb and fore finger and rotating in either direction.

**Tuning SolarMax II 60 with RichView Tuning System** - Because different features on the Sun are moving toward or away from the Earth, their light is Doppler shifted off the hydrogen-alpha line

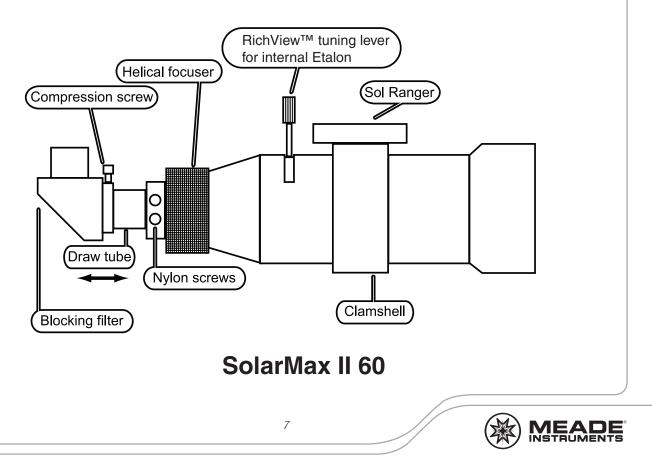

of 6562.8 Angstroms, you will need to adjust the tuning slightly to get the best high-contrast views of the features you want to observe. After the SolarMax II telescope is pointed at the Sun and the image has been focused, move the RichView tuning lever up or down slowly while looking at the image in the eyepiece to get the most detail and contrast. Surface details will generally require one setting, while prominences will require a different setting for maximum detail.

#### Tuning SolarMax II Double Stack 60 with RichView Tuning

**System** - With a double stack system, follow this procedure for best results: After the SolarMax II telescope is pointed at the Sun and the image has been focused, move the RichView tuning lever on the telescope up or down slowly while looking at the image in the eyepiece to get the most detail and contrast. Now adjust the tilt of the external Etalon on the front of the telescope with the TMax wheel to achieve the brightest image while eliminating any reflections. Finally, adjust the RichView tuning ring on the external Etalon to get the most detail and contrast for the feature you are viewing. Because double stacked systems operate at a very narrow band pass of only 0.5 Angstroms or less, more tuning is needed for different areas and features on the Sun.

**Double Stacking -** This greatly increases contrast by narrowing the bandpass to <0.5Å and gives a spectacular 3D effect showing increased surface detail. The SolarMax II 60 telescope can be double stacked by adding an additional SolarMax II Etalon with TMax (Product #SME60). Contact your Coronado dealer or Meade Instruments directly for pricing.

**Blocking Filters -** The SolarMax II 60 telescope is available with a BF5, BF10 or BF15. All are in the form of a diagonal with eyepiece holder. You MUST use the Coronado diagonal that contains the

blocking filter. You cannot substitute another diagonal for the Coronado Blocking Filter Diagonal. This would create an unfiltered system and deliver light from the Sun that will cause damage to the eye. Contact Coronado if you are unsure which version you have.

**Imaging & Bino-Viewers** - All SolarMax II series telescope will allow for both prime focus and eyepiece projection imaging with standard equipment. For prime focus imaging it is recommended that you thread the optical element of the CEMAX 2x Barlow to the draw tube of the blocking filter. being sure to replace the blocking filter into the draw tube once completed. Bino-Viewers will also come to focus using a Barlow or optical correcting system. There are many cameras that can be used for imaging - Coronado does not make adaptors.

#### SolarMax II 60 Telescope

Aperture - 60mm Focal Length - 400mm f/Ratio - f/6.6 Bandwidth (Single Stacked)- <0.7 Å Bandwidth (Double Stacked)- <0.5 Å Thermal Stability - 0.005 Å/°C Blocking - Full blocking >10<sup>-5</sup> from EUV to far IR

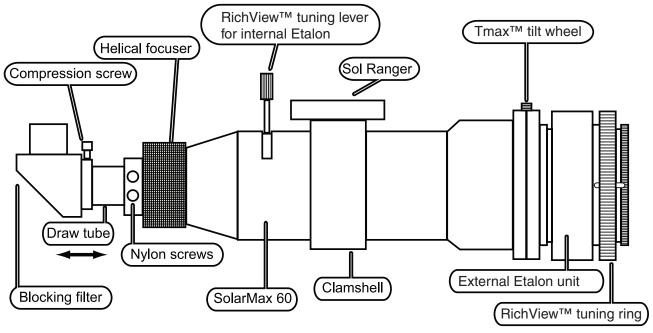

SolarMax II 60 - Double Stack

### SolarMax II 90 Dedicated H-a Telescope

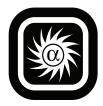

Congratulations on your purchase! Meade Instruments has shipped your Coronado SolarMax II telescope fully assembled and ready for use. Be sure to read the safety and cleaning instructions on page 4 and 13 before using your SolarMax II telescope. You can refer to the diagrams below for

questions regarding the components of your system. Please read these instructions in full before setting up your new SolarMax II telescope and contact our customer service if you have any questions.

**Mounting** - The clamshell mounting ring your SolarMax II telescope has been shipped with is compatible with any 1/4 20 thread. Most standard photographic mounts and mounting hardware can be used to provide a safe, stable, and reliable set up. This is also compatible with piggyback mounting systems. Meade manufactures and sells separately one mount suitable for the SolarMax II 90: The LXD75 German equatorial computer controlled mount. Meade also makes a dovetail mounting block (product #DT-LXD75) compatible with the LXD75 mount and many other mounts on the market.

**Draw Tubes** - The SolarMax II 90 telescope has a very fine adjustment helical focuser that rotates around the OTA in order to achieve focus. This focuser also has two drawtubes that will need to be adjusted for "rough focus". To do this locate and loosen the 2 nylon set screws located in-between the gold colored OTA and the helical focuser. Once the nylon set screws are loose, fully extend draw tube #2. Retighten the set screws before proceeding. To extend drawtube # 1 locate the set screws between the helical focuser and the end of the telescope. Once loosened the drawtube will extend but cannot be removed. Retighten the setscrews before proceeding. Most eyepieces will come to focus when the drawtubes are nearly fully extended but some variations in eyepieces may require different positioning of the drawtube. Bino-viewers will require very little extension of the drawtubes and imaging equipment will vary by make. The drawtubes should be fully inserted for storage. All adjustable screws are meant to be finger tight - do not over tighten.

#### WARNINGI

#### Do not insert your eyepiece into the blocking filter until you have confirmed that the telescope is securely mounted and all filter elements attached and secured.

**Finding the Sun** - Meade has included the Coronado Sol Ranger Sun finder. This finder scope sits on top of the clamshell and allows a small, harmless, ball of light to be projected on to the opaque glass at its back end. By standing back from the Sol Ranger you can easily place this ball of light in the center of the glass and the telescope should be aligned with the Sun - **Do not put your eye up to the opaque glass.** 

**Helical Focuser** - Once you have the Sun in the FOV and the draw tubes extended insert the eyepiece into the eyepiece retainer and

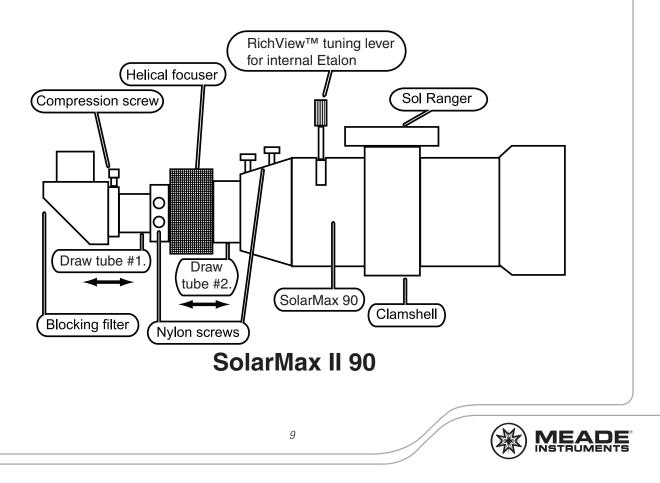

tighten the thumbscrew to secure it. Adjust the helical focuser by holding between the thumb and fore finger and rotating in either direction.

**Tuning SolarMax II 90 with RichView Tuning System** - Because different features on the Sun are moving toward or away from the Earth, their light is Doppler shifted off the hydrogen-alpha line of 6562.8 Angstroms, you will need to adjust the tuning slightly to get the best high-contrast views of the features you want to observe. After the SolarMax II telescope is pointed at the Sun and the image has been focused, move the RichView tuning lever up or down slowly while looking at the image in the eyepiece to get the most detail and contrast. Surface details will generally require one setting, while prominences will require a different setting for maximum detail.

#### Tuning SolarMax II Double Stack 90 with RichView Tuning

**System** - With a double stack system, follow this procedure for best results: After the SolarMax II telescope is pointed at the Sun and the image has been focused, move the RichView tuning lever on the telescope up or down slowly while looking at the image in the eyepiece to get the most detail and contrast. Now adjust the tilt of the external Etalon on the front of the telescope with the TMax thumb wheel to achieve the brightest image while eliminating any reflections. Finally, adjust the RichView tuning ring on the external Etalon to get the most detail and contrast for the feature you are viewing. Because double stacked systems operate at a very narrow band pass of only 0.5 Angstroms or less, more tuning is needed for different areas and features on the Sun.

Double Stacking - This greatly increases contrast by narrowing

the bandpass to <0.5Å and gives a spectacular 3D effect showing increased surface detail. The SolarMax II 90 telescope can be double stacked by adding an additional SolarMax II Etalon with TMax (Product #SME90). Contact your Coronado dealer or Meade Instruments directly for pricing.

**Blocking Filters** - The SolarMax II 90 telescope is available with a BF15 or BF30. The BF15 version is pictured below. The BF30 version will appear to be the same. However the BF30 will be mounted inside the telescope and the diagonal supplied will be without any blocking filter. The SolarMax II 90 telescope with an internal BF30 can be used without the diagonal to mount imaging equipment in a straight through configuration but drawtube #1 will still be 1.25". **If you have the BF15 version you MUST use the diagonal.** You cannot substitute another diagonal for the Coronado Blocking Filter Diagonal. This would create an unfiltered system and deliver light from the Sun that will cause damage to the eye. Contact Coronado if you are unsure which version you have.

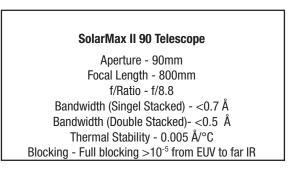

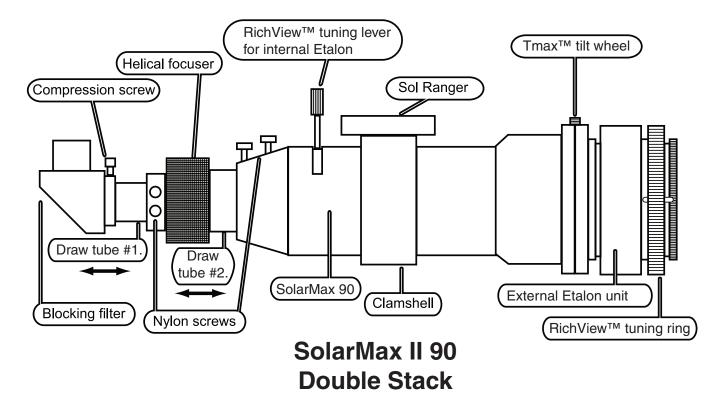

### SolarMax II 40mm, 60mm and 90mm Filter Sets

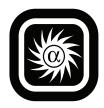

Congratulations on your purchase of a SolarMax II H-a filter set! Be sure to read the safety and cleaning instructions on page 4 and 13 before using your SolarMax II filter. You can refer to the diagrams below for questions regarding the components of your system. Never point your telescope at the sun until your filter set is fully assembled on the telescope. Please read these instructions in full before setting up your new filter set and contact our customer service if you have any questions.

### Before purchasing any of the accessories list below please contact Meade customer service for guidance regarding correct selection and mounting.

**Adaptor Plates** - In order to mount the external etalon filter unit on your telescope, with the exception of a few refractors, you will need an adaptor plate. Meade does not manufacture or supply these adaptors and is not responsible for the performance and safety of our filters when used with these adaptor plates. When mounting Coronado filters on telescopes other than Coronado SolarMax or SolarMax II telescopes, the user assumes the responsibility for the correct mounting and safety of the system.

**Mounting SolarMax II** - Never point your telescope at the sun until your filter set is fully assembled on the telescope. Coronado recommends that you have your telescope fully mounted and pointing away from the Sun while attaching the filters. The Tmax is designed to be mounted on the objective lens of your telescope either directly or via an adaptor plate. Make sure that the Tmax is fully threaded into the adaptor plate or telescope objective cell.

**Blocking Filters** - This is an essential component of your H-a set up and must be installed for the system to work and be safe to use.

**BF5, BF10, BF15** - Each of these are housed in a 1.25" right angle diagonal. Slide the silver draw tube into the focuser and tighten the retention system of your telescope. If you have a 2" focuser you will need a reducer to 1.25". Meade manufactures a Zero Length Adaptor for this purpose that does not add travel to the focuser, call us for details. The BF15 is also available in a 1.25" straight through configuration for an additional charge.

**BF30** - This is a 2" straight through design of our BF series, designed for use on telescopes with FL of 1,500mm to 3,000mm. Slide the silver draw tube into the focuser and tighten the retention system of your telescope. Coronado

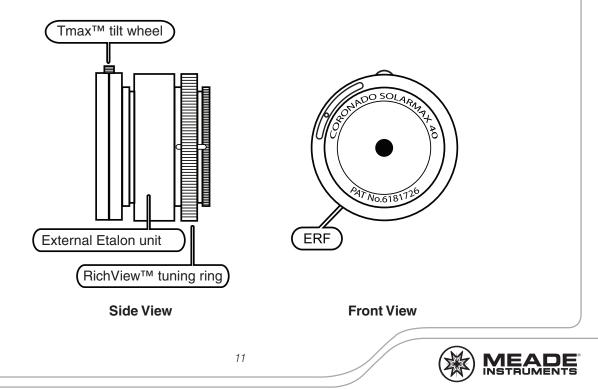

recommends using a 1.25" diagonal and eyepiece for visual work and has provided a Zero Length Adaptor with your BF30. Some two inch accessories may not come to focus and are not recommended.

**Tuning SolarMax II Filter with RichView Tuning System** - After the SolarMax II filter system is fully installed on the telescope, pointed at the Sun and focused, adjust the the tilt of the external Etalon on the front of the telescope with the Tmax thumb wheel to achieve the brightest image while eliminating any reflections. Finally, adjust the RichView tuning ring on the external Etalon to get the most detail and contrast for the feature you are viewing.

**Double Stacking** - This greatly increases contrast by narrowing the bandpass to <0.5Å and gives a spectacular 3D effect showing increased surface detail. The SolarMax II filters can be double stacked by adding an additional SolarMax II Etalon with TMax of the same aperture. Contact your Coronado dealer or Meade Instruments directly for pricing.

**Eyepieces** - The best eyepieces for solar viewing are Coronado's CEMAX<sup>™</sup> contrast enhanced series eyepieces. Conventional night time eyepieces can also be used, the fewer elements in the optical system the better the view - try to use 1.25" eyepieces with 2 to 4 elements at the most to reduce spurious light.

**Dark Cloth** - One easy way to reduce incidental light from entering your eye is to use a dark cloth to completely cover your head and the eyepiece. The inside should be black but a reflective surface on the outside is recommended to avoid heat build up.

**Location** - One of the benefits of owning a Coronado solar observing set up is the portability of the system. For optimal seeing avoid setting up on heat reflective surfaces such as concrete or tarmac. Grass, water, or low trees are your best surroundings for viewing.

#### WARNING

### Do not insert your eyepiece into the blocking filter until you have the telescope securely mounted and the SolarMax II element attached and secured.

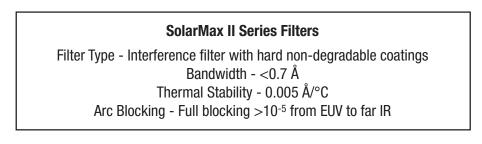

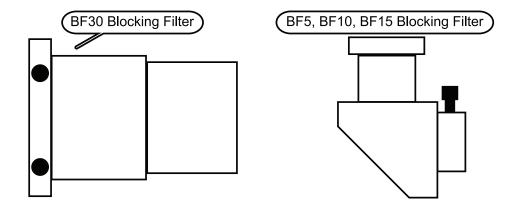

### Cleaning

Should your filter get a build up of loose dirt particles on any surface use a static free lens brush to gently "sweep" it clean. Fingerprints and other residue can be cleaned using a high grade optical solution applied to an optical tissue. Using a circular motion work from the outside edge in towards the center. As these are hard coatings you can be firm but do not rub. Finish with an anti-static lens cloth. All of these cleaning items can be purchased through a camera/telescope dealer.

Never use the following items on any section of your filter.

- 1. Compressed Air
- 2. Acetone
- 3. Anything with acidic properties
- 4. Any fabric not intended to clean optical coatings
- 5. Household cleaners

If you have questions please contact our customer support.

#### Care

The telescopes and filters, if used properly, will not degrade with exposure to the Sun's rays. You may leave your system set up in the Sun, even tracking the Sun, all day without risk. When your system is not being used it should be stored in a cool, dry location in the foam-lined case it was shipped in and with the included protective caps securely in place. In locations with excessive humidity placing a silica packet in the box is advised. Provided you do not drop or subject the telescope or filter to rough handling, it will work as well years from now as it does today. We use hard coatings throughout the system to ensure uniform performance for years to come. It is safe to carry your filters on airplanes and to pass them through X-Ray machines.

### **Replacement Manual and Accessories**

**Replacement Manual** - Should this manual tear or be damaged you can download and print a free replacement from our website www.coronadofilters.com by selecting "Instructions" from the drop down menu. From this page you can download the entire catalog, any individual pages, and extra sheets for recording your observations. There is a nominal fee to have a new instruction manual shipped from Coronado, please call for details.

**Accessories** - As well as making the safest and best performing solar filters and telescopes we offer a select line of accessories to enhance your enjoyment and expand the use of your new system. Adaptor plates - You can use your SolarMax II series filter on more than one telescope by purchasing the adaptor from Coronado.

**CEMAX Eyepieces** - The best eyepieces for H-a observing. In fact these are the only eyepieces built specifically to have their peak transmittance at H-a. Using optimized coatings to enhance contrast and minimize glare, we have set the standard for the market. Available in 25mm, 18mm, 12mm, and a 2x Barlow, 20mm eye relief, 52 degree FOV. You will see the difference! Call or see our website for package deals.

**Solar Observers Hat** - Made from UV protective material this high quality hat is the one to wear observing the sun or anytime you are outside. Features include Coronado logo on the front and back, extra long bill for protection, rear drape to protect your neck and act as a shade cloth, machine washable, one size fits all. It is important that you take necessary precautions to protect your skin when solar observing. Long sleeves, a hat and good quality sun screen are essential accessories for the smart observer.

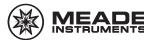